# Revo 16

# Caixa de Som Magnética **TWS [True Wireless Stereo]**

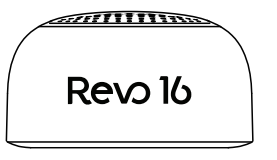

Manual do Usuário

# Descrição do Produto

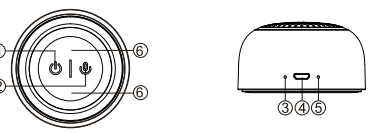

ة | أ

1 - Botão Liga/Desliga 2 - Botão multifunção 3 - Microfone 4 - Porta Micro USB 5 - I FD Indicador 6 - Área Magnética

# **Funcões Básicas**

### 1. HGAR E DESI IGAR:

Pressione e segure o botão Liga/Desliga por 2 segundos, a luz de fundo na área magnética irá acender. Realize o mesmo processo para desligar o acessório.

### 2. LUZ DE FUNDO:

Aperte o botão Liga/Desliga uma vez para ligar ou desligar a luz de fundo da área magnética.

### 3. CONEXÃO BLUETOOTH:

Ao fazer sua primeira conexão. Lique o Bluetooth do seu celular e procure por Revo 16, (o LED indicador da caixa de som piscará branco quando em modo de pareamento) e faca a conexão. O LED indicador permanecerá fixo na cor branca enquanto estiver conectado.

### 4. CONEXÃO TWS

Após realizar a conexão Bluetooth. Aperte rapidamente duas vezes no botão multifunção da sua caixa de som que irá emitr um som indicando o início do modo TWS. Faça o mesmo com a segunda caixa de som e quando ambas estiveram no modo TWS elas irão se conectar uma com a outra automaticamente

\*Observação: A Caixa de Som Magnética se lembra dos aparelhos conectados. Sendo assim, após ligarem, ela tentará conexão com o último aparelho conectado.

# completamente carregada.

# **Funcões Básicas**

# 4. REPRODUÇÃO DE MÚSICA

Pressione o Botão Multi Função para Play/Pause.

### 5. CHAMADAS

-1 Pressione o Botão Multi Função uma vez para atender ou desligar chamadas.

-2 Pressione e segure o Botão Multifunção para recusar chamadas. Pressione e

segure também para realizar uma ligação para o contato mais recente.

# **6. CARREGAMENTO**

Carreque a caixa de som utilizando um cabo micro USB conectado a uma entrada de computador/notebook ou um adaptador de carga. O LED indicador irá permanecer em vermelho, ele irá apagar quando a caixa estiver

# **Especificações** Entrada: 5V /1A Capacidade: 500mAh Tempo de Carregamento: 2 - 3h Potência: 5W Range de Freguência: 80Hz - 20kHz Versão do Bluetooth: 4.2

Tempo de Reprodução: 5 - 6h (50% Volume) Alcance do Bluetooth: > 10m Peso: 91a Dimensões: 63.4 x 63.4 x 34.9mm Recomendações de Uso

- Carregue o acessório completamente antes do primeiro uso. - Utilize ou armazene a caixa de som em ambientes com temperatura entre -20°C e  $60^{\circ}C$ - Não deixe a caixa carregando por mais do que 24 horas. O carregamento excessivo ou utilização até acabar completamente a bateria poderá prejudicar a vida útil do acessório.